# Package 'rStrava'

October 27, 2021

<span id="page-0-0"></span>Type Package

Title Access the 'Strava' API

Version 1.1.4

Date 2021-10-26

# Description

Functions to access data from the 'Strava v3 API' <<https://developers.strava.com/>>.

BugReports <https://github.com/fawda123/rStrava/issues>

License CC0

Imports bitops, dplyr, geosphere, ggplot2, ggrepel, googleway, httr, httpuv, magrittr, plyr, RCurl, rvest, tidyr, XML, xml2, purrr, tibble, V8

Suggests ggmap

**Depends** R  $(>= 3.5.0)$ 

RoxygenNote 7.1.1

#### NeedsCompilation no

Author Marcus W. Beck [cre], Pedro Villarroel [aut], Daniel Padfield [aut], Lorenzo Gaborini [aut], Niklas von Maltzahn [aut]

Maintainer Marcus W. Beck <mbafs2012@gmail.com>

Repository CRAN

Date/Publication 2021-10-27 11:40:05 UTC

# R topics documented:

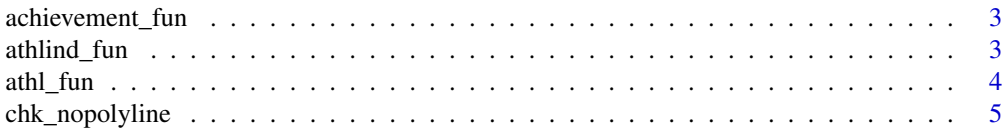

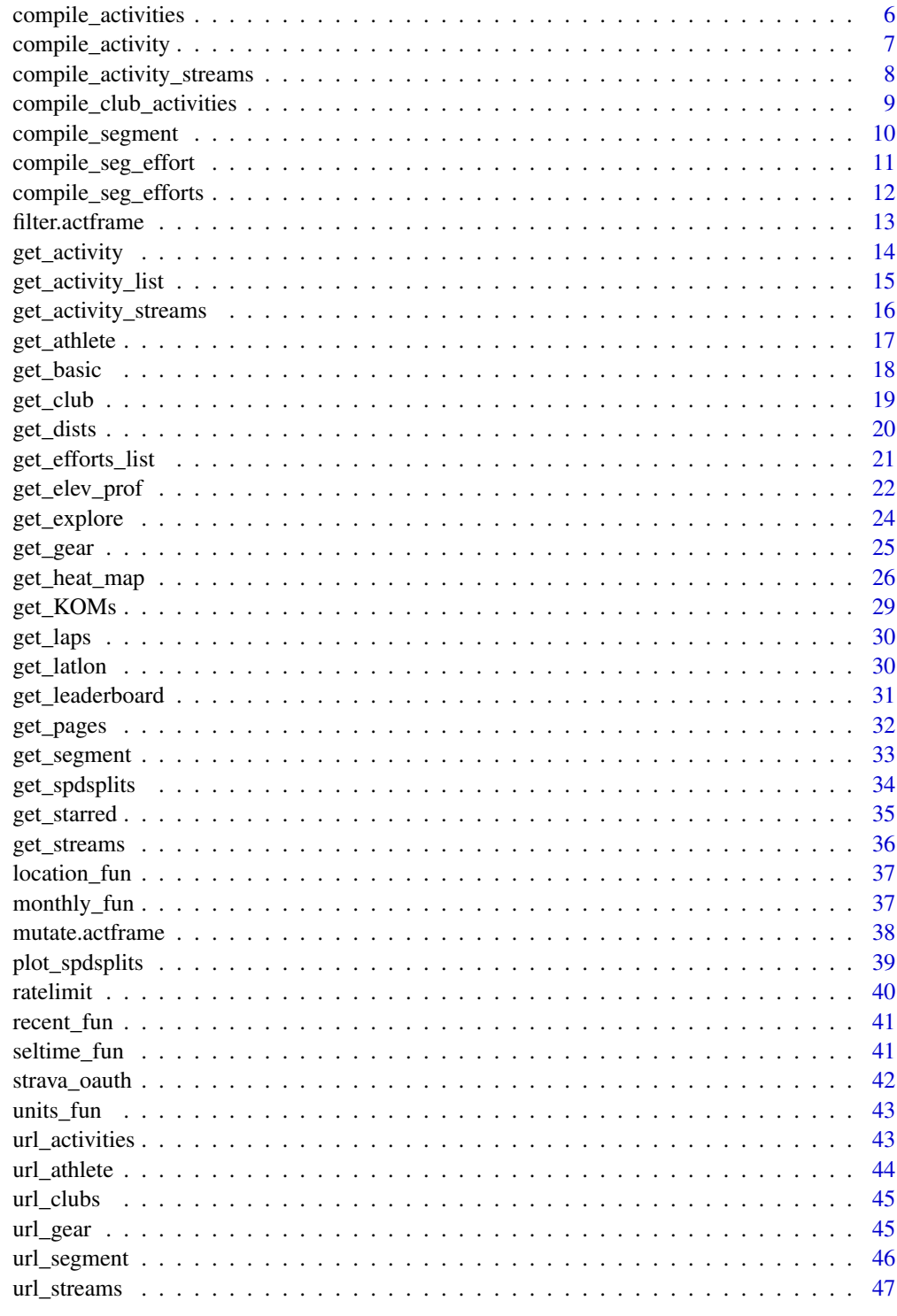

<span id="page-2-0"></span>Get recent achievements, used internally in [athl\\_fun](#page-3-1)

#### Usage

```
achievement_fun(prsd)
```
# Arguments

prsd parsed input list

# Value

A data frame of recent achievements for the athlete. An empty list is returned if none found

athlind\_fun *Get data for a single athlete*

# Description

Get data for a single athlete by web scraping, does not require authentication.

# Usage

```
athlind_fun(athl_num)
```
# Arguments

athl\_num numeric athlete id used by Strava

# Value

A list with elements for the athlete name, location, units of measurement, monthly data, recent activities, and achievements.

<span id="page-3-1"></span><span id="page-3-0"></span>

Get data for an athlete by web scraping, does not require authentication.

#### Usage

athl\_fun(athl\_num, trace = TRUE)

#### Arguments

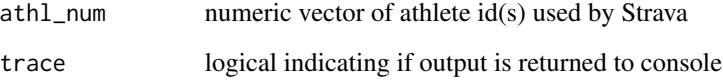

#### Details

The athlete id is assigned to the user during registration with Strava and this must be known to use the function. Some users may have privacy settings that prevent public access to account information (a message indicating as such will be returned by the function). The function scrapes data using the following URL with the appended athlete id, e.g., [https://www.strava.com/athletes/](https://www.strava.com/athletes/2837007) [2837007](https://www.strava.com/athletes/2837007). Opening the URL in a web browser can verify if the data can be scraped. Logging in to the Strava account on the website may also be required before using this function.

#### Value

A list for each athlete, where each element is an additional list with elements for the athlete name, location, units of measurement, monthly data, recent activities, and achievements. The list elements are named using the athlete id numbers. NA will be returned if the data for an athlete could not be accessed.

# Examples

```
## single athlete
athl_fun(2837007)
```
## multiple athletes athl\_fun(c(2837007, 2527465))

<span id="page-4-0"></span>

Remove activities with no geographic data, usually manual entries

#### Usage

```
chk_nopolyline(act_data, ...)
```
## S3 method for class 'actframe' chk\_nopolyline(act\_data, ...)

## **Arguments**

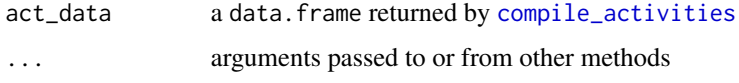

# Details

This function is used internally within [get\\_elev\\_prof](#page-21-1) and [get\\_heat\\_map](#page-25-1) to remove activities that cannot be plotted because they have no geographic information. This usually applies to activities that were manually entered.

#### Value

act\_data with rows removed where no polylines were available, the original dataseset is returned if none were found. A warning is also returned indicating the row numbers that were removed if applicable.

#### Author(s)

Marcus Beck

#### Examples

```
## Not run:
# get my activities
stoken <- httr::config(token = strava_oauth(app_name, app_client_id, app_secret, cache = TRUE))
my_acts <- get_activity_list(stoken)
act_data <- compile_activities(my_acts)
chk_nopolyline(act_data)
```
## End(Not run)

<span id="page-5-1"></span><span id="page-5-0"></span>compile\_activities *converts a list of activities into a dataframe*

# Description

converts a list of activities into a dataframe

#### Usage

```
compile_activities(actlist, acts = NULL, id = NULL, units = "metric")
```
#### Arguments

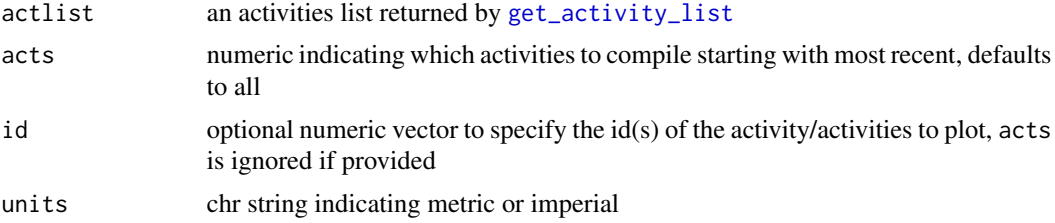

#### Details

each activity has a value for every column present across all activities, with NAs populating empty values

#### Value

An activities frame object (actframe that includes a data frame for the data and attributes for the distance, speed, and elevation units

# Author(s)

Daniel Padfield

# See Also

[compile\\_club\\_activities](#page-8-1) for compiling an activities list for club activities

```
## Not run:
stoken <- httr::config(token = strava_oauth(app_name, app_client_id, app_secret, cache = TRUE))
my_acts <- get_activity_list(stoken)
acts_data <- compile_activities(my_acts)
```
# <span id="page-6-0"></span>compile\_activity 7

```
# show attributes
attr(acts_data, 'unit_type')
attr(acts_data, 'unit_vals')
## End(Not run)
```
compile\_activity *convert a single activity list into a dataframe*

# Description

convert a single activity list into a dataframe

#### Usage

```
compile_activity(x, columns)
```
# Arguments

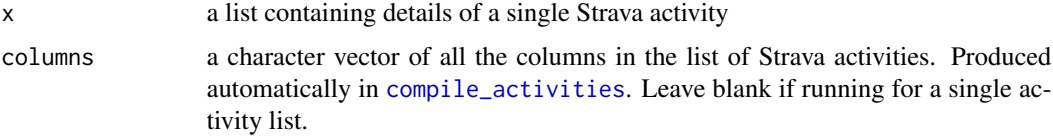

# Details

used internally in [compile\\_activities](#page-5-1)

# Value

dataframe where every column is an item from a list. Any missing columns rom the total number of columns

# Author(s)

Daniel Padfield

```
## Not run:
stoken <- httr::config(token = strava_oauth(app_name, app_client_id, app_secret, cache = TRUE))
acts <- get_activity_list(stoken)
```

```
compile_activity(acts[1])
## End(Not run)
```

```
compile_activity_streams
```
*Convert a set of streams of a single activity into a dataframe*

# Description

Convert a set of streams of a single activity into a dataframe, with the retrieved columns.

#### Usage

```
compile_activity_streams(streams, id = NULL)
```
#### Arguments

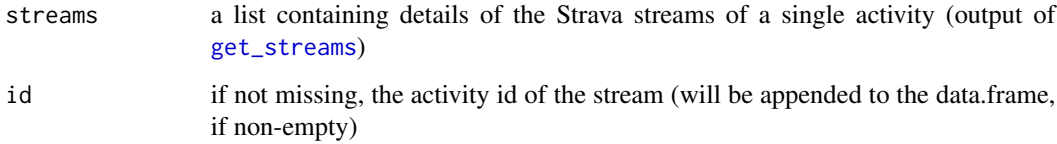

# Details

used internally in [get\\_activity\\_streams](#page-15-1)

# Value

data frame where every column is the stream data for the retrieved types.

#### Author(s)

Lorenzo Gaborini

```
## Not run:
stoken <- httr::config(token = strava_oauth(app_name, app_client_id, app_secret, cache = TRUE))
```

```
act_id <- 351217692
streams <- get_streams(stoken, id = act_id, types = list('distance', 'latlng'))
compile_activity_streams(streams, id = act_id)
```

```
## End(Not run)
```
<span id="page-8-1"></span><span id="page-8-0"></span>compile\_club\_activities

*converts a list of club activities into a dataframe*

# Description

converts a list of club activities into a dataframe

#### Usage

```
compile_club_activities(actlist)
```
# Arguments

actlist a club activities list returned by [get\\_activity\\_list](#page-14-1)

# Details

each activity has a value for every column present across all activities, with NAs populating empty values

#### Value

An data.frame of the compiled activities from actlist

# Author(s)

Marcus Beck

#### Examples

```
## Not run:
stoken <- httr::config(token = strava_oauth(app_name, app_client_id, app_secret, cache = TRUE))
club_acts <- get_activity_list(stoken, id = 13502, club = TRUE)
```

```
acts_data <- compile_club_activities(club_acts)
```
## End(Not run)

<span id="page-9-1"></span><span id="page-9-0"></span>

Compile generation information on a segment

#### Usage

```
compile_segment(seglist)
```
#### Arguments

seglist a Strava segment list returned by [get\\_segment](#page-32-1)

# Details

compiles information for a segment

# Value

dataframe of all information given in a call from [get\\_segment](#page-32-1)

```
## Not run:
# create authentication token
# requires user created app name, id, and secret from Strava website
stoken <- httr::config(token = strava_oauth(app_name, app_client_id,
app_secret, cache = TRUE))
# compile segment info
get_segment(stoken, id = 229781) %>% compile_segment
# compile top ten leaderboard for the segment
get_segment(stoken, id = 229781, request = "leaderboard") %>% compile_segment
# compile all efforts for the authenticated user on the segment
get_segment(stoken, id = 4483903, request = 'all_efforts') %>% compile_segment
# compile the starred segments for the user
get_segment(stoken, request = 'starred') %>% compile_segment
## End(Not run)
```
<span id="page-10-1"></span><span id="page-10-0"></span>Cleans up the output of get\_efforts\_list() into a dataframe

#### Usage

```
compile_seg_effort(x)
```
#### Arguments

x A list object produced by [get\\_efforts\\_list](#page-20-1)

# Details

Used internally in [compile\\_seg\\_efforts](#page-11-1). Can be used on the output of [get\\_efforts\\_list](#page-20-1) to compile the segment efforts of a single segment. Each call to [get\\_efforts\\_list](#page-20-1) returns a large list. This function returns a subset of this information.

# Value

A dataframe containing all of the efforts of a specific segment. The columns returned are athlete.id, distance, elapsed\_time, moving\_time, name, start\_date and start\_date\_local.

#### Author(s)

Daniel Padfield

#### Examples

```
## Not run:
# set token
stoken <- httr::config(token = strava_oauth(app_name, app_client_id, app_secret, cache = TRUE))
# segments to get efforts from - use some parkruns
segment <- 2269028
```

```
# get segment efforts
efforts <- get_efforts_list(stoken, segment)
```

```
# compile efforts
efforts <- compile_seg_effort(efforts)
```
## End(Not run)

<span id="page-11-1"></span><span id="page-11-0"></span>Compiles the information of athletes from multiple segments

# Usage

```
compile_seg_efforts(segment_ids, stoken)
```
# Arguments

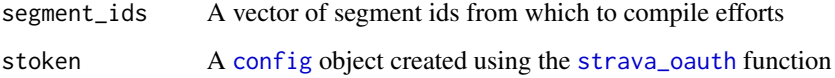

# Details

Uses [get\\_elev\\_prof](#page-21-1) and [compile\\_seg\\_effort](#page-10-1) internally to compile efforts of multiple segments

# Value

A dataframe of the details of each segment effort

# Author(s)

Daniel Padfield

```
## Not run:
# set token
stoken <- httr::config(token = strava_oauth(app_name, app_client_id, app_secret, cache = TRUE))
# segments to get efforts from - use some parkruns
segments <- c(2269028, 5954625)
# compile segment efforts
segments %>% purrr::map_df(., .f = compile_seg_efforts, stoken = my_token, .id = 'id')
## End(Not run)
```
<span id="page-12-0"></span>This is a wrapper function to dplyr::filter which can be applied to an actframe object

# Usage

```
## S3 method for class 'actframe'
filter(.data, ...)
```
# Arguments

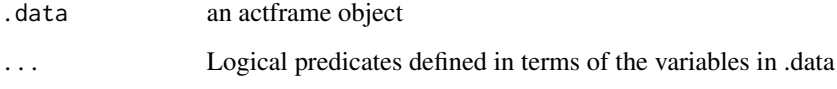

# Value

an actframe object

```
## Not run:
library(dplyr)
# get actframe, all activities
stoken <- httr::config(
  token = strava_oauth(
    app_name,
    app_client_id,
    app_secret,
    app_scope="activity:read_all"
 )
\mathcal{L}my_acts <- get_activity_list(stoken)
act_data <- compile_activities(my_acts)
# mutate
act_data %>% filter(name %in% 'Morning Ride')
## End(Not run)
```
<span id="page-13-0"></span>

Get detailed data of an activity, including segment efforts

#### Usage

get\_activity(id, stoken)

#### Arguments

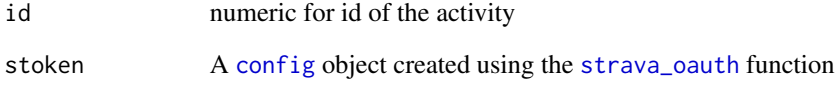

# Details

Requires authentication stoken using the [strava\\_oauth](#page-41-1) function and a user-created API on the strava website.

The id for each activity can be viewed using results from [get\\_activity\\_list](#page-14-1).

# Value

Data from an API request.

```
## Not run:
# create authentication token
# requires user created app name, id, and secret from Strava website
stoken <- httr::config(token = strava_oauth(app_name, app_client_id,
app_secret, cache = TRUE))
get_activity(75861631, stoken)
## End(Not run)
```
<span id="page-14-1"></span><span id="page-14-0"></span>Get an activities list of the desired type (club, user)

#### Usage

```
get_activity_list(stoken, id = NULL, before = NULL, after = NULL, club = FALSE)
```
#### Arguments

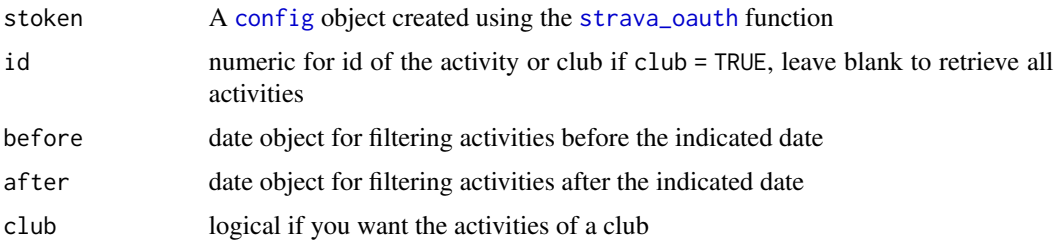

#### Details

Requires authentication stoken using the [strava\\_oauth](#page-41-1) function and a user-created API on the strava website. If retrieving activities using individual id values, the output list returned contains additional information from the API and the results have not been tested with the functions in this package. It is better practice to retrieve all activities (as in the example below), use [compile\\_activities](#page-5-1), and then filter by individual activities.

If retrieving club activities, the user for the API must be a member of the club.

#### Value

A list of activities for further processing or plotting.

# Examples

```
## Not run:
# create authentication token
# requires user created app name, id, and secret from Strava website
stoken <- httr::config(token = strava_oauth(app_name, app_client_id,
app_secret, cache = TRUE))
get_activity_list(stoken)
```
## End(Not run)

<span id="page-15-1"></span><span id="page-15-0"></span>get\_activity\_streams *Retrieve streams for activities, and convert to a dataframe*

# Description

Retrieve streams for activities, and convert to a dataframe.

# Usage

```
get_activity_streams(act_data, ...)
## S3 method for class 'list'
get_activity_streams(
 act_data,
 stoken,
 acts = NULL,id = NULL,types = NULL,
  resolution = "high",
  series_type = "distance",
  ...
\mathcal{L}## S3 method for class 'actframe'
get_activity_streams(
 act_data,
  stoken,
  types = NULL,
  resolution = "high",
  series_type = "distance",
  ...
\mathcal{L}
```
#### Arguments

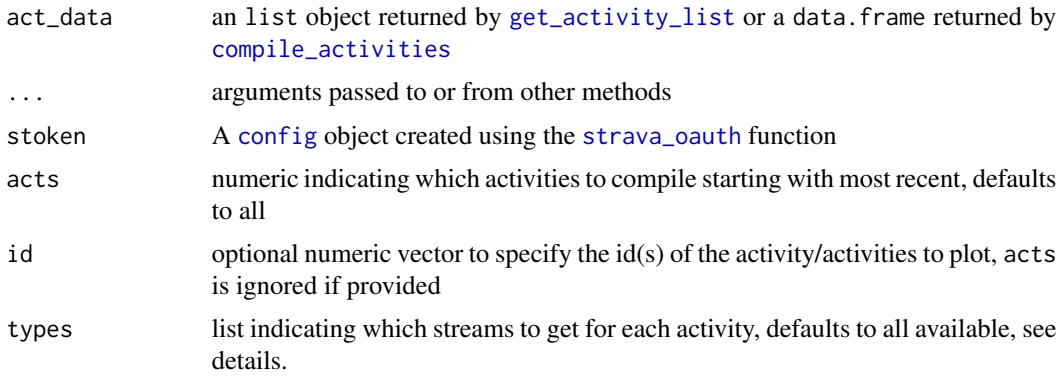

# <span id="page-16-0"></span>get\_athlete 17

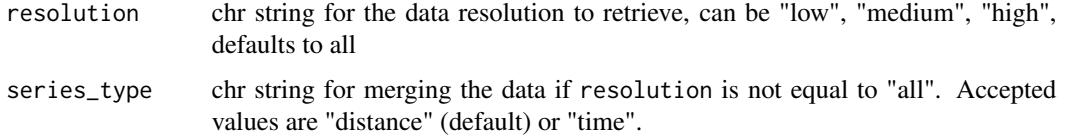

# Details

Each activity has a value for every column present across all activities, with NAs populating missing values.

For the types argument, the default is type = NULL which will retrieve all available stream types. The available stream types can be any of time, latlng, distance, altitude, velocity\_smooth, heartrate, cadence, watts, temp, moving, or grade\_smooth. To retrieve only a subset of the types, pass a list argument with the appropriate character strings to type, e.g., type = list("time","latlng","distance").

# Value

A stream frame object (strframe that includes a data frame for the stream data along with the units

#### Author(s)

Lorenzo Gaborini

#### Examples

```
## Not run:
stoken <- httr::config(token = strava_oauth(app_name, app_client_id, app_secret, cache = TRUE))
```
my\_acts <- get\_activity\_list(stoken)

```
strms_data <- get_activity_streams(my_acts, stoken, acts = 1:2)
```
## End(Not run)

get\_athlete *Get basic data for an athlete*

#### Description

Get basic athlete data for an athlete using an API request

#### Usage

get\_athlete(stoken, id = NULL)

<span id="page-17-0"></span>18 get\_basic contract of the set of the set of the set of the set of the set of the set of the set of the set of the set of the set of the set of the set of the set of the set of the set of the set of the set of the set of

#### Arguments

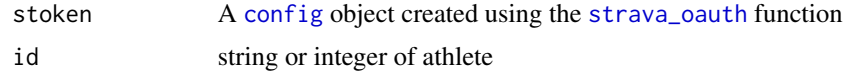

# Details

Requires authentication stoken using the [strava\\_oauth](#page-41-1) function and a user-created API on the strava website.

#### Value

A list of athlete information including athlete name, location, followers, etc. as described here: <https://strava.github.io/api/v3/athlete/>.

# Examples

```
## Not run:
# create authentication token
# requires user created app name, id, and secret from Strava website
stoken <- httr::config(token = strava_oauth(app_name, app_client_id,
app_secret, cache = TRUE))
get_athlete(stoken, id = '2527465')
```
## End(Not run)

get\_basic *Get basic Strava data*

# Description

Get basic Strava data with requests that don't require pagination

#### Usage

```
get_basic(url_, stoken, queries = NULL)
```
#### Arguments

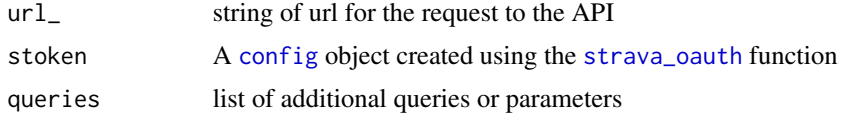

#### Details

Requires authentication stoken using the [strava\\_oauth](#page-41-1) function and a user-created API on the strava website.

<span id="page-18-0"></span>get\_club 19

# Value

Data from an API request.

# Examples

```
## Not run:
# create authentication token
# requires user created app name, id, and secret from Strava website
stoken <- httr::config(token = strava_oauth(app_name, app_client_id,
app_secret, cache = TRUE))
# get basic user info
```

```
get_basic('https://strava.com/api/v3/athlete', stoken)
```
## End(Not run)

<span id="page-18-1"></span>get\_club *Get club data*

# Description

Get club data for a given request

# Usage

get\_club(stoken, id = NULL, request = NULL)

# Arguments

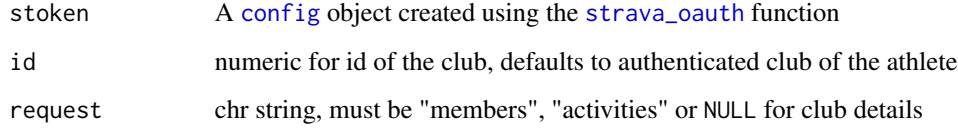

# Details

Requires authentication stoken using the [strava\\_oauth](#page-41-1) function and a user-created API on the strava website.

# Value

Data from an API request.

# Examples

```
## Not run:
# create authentication token
# requires user created app name, id, and secret from Strava website
stoken <- httr::config(token = strava_oauth(app_name, app_client_id,
app_secret, cache = TRUE))
get_club(stoken)
## End(Not run)
```
<span id="page-19-1"></span>

get\_dists *Get distance from longitude and latitude points*

# Description

Get distance from longitude and latitude points

# Usage

get\_dists(lon, lat)

# Arguments

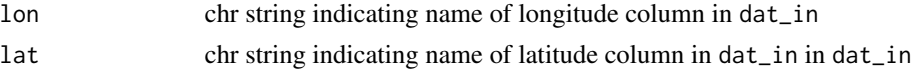

#### Details

Used internally in [get\\_elev\\_prof](#page-21-1) on objects returned by [get\\_latlon](#page-29-1)

# Value

A vector of distances with the length as the number of rows in dat\_in

#### Author(s)

Daniel Padfield

```
## Not run:
# get activity data
stoken <- httr::config(token = strava_oauth(app_name, app_client_id, app_secret, cache = TRUE))
my_acts <- get_activity_list(stoken)
# get the latest activity
```

```
acts_data <- compile_activities(my_acts)[1, ]
```
<span id="page-19-0"></span>

# <span id="page-20-0"></span>get\_efforts\_list 21

```
# get lat, lon
polyline <- acts_data$map.summary_polyline
latlon <- get_latlon(polyline, key = mykey)
# get distance
get_dists(latlon$lon, latlon$lat)
## End(Not run)
```
<span id="page-20-1"></span>get\_efforts\_list *Get all the efforts in a segment if no queries are specified*

# Description

Get all the efforts in a segment if no queries are specified

# Usage

```
get_efforts_list(
  stoken,
  id,
  athlete_id = NULL,
  start_date_local = NULL,
  end_date_local = NULL
)
```
# Arguments

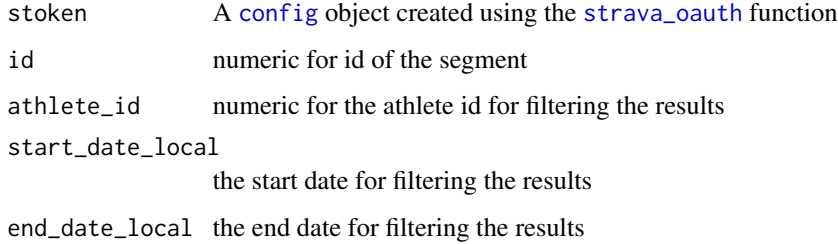

# Details

Requires authentication stoken using the [strava\\_oauth](#page-41-1) function and a user-created API on the strava website.

#### Value

Data from an API request.

# Examples

```
## Not run:
# create authentication token
# requires user created app name, id, and secret from Strava website
stoken <- httr::config(token = strava_oauth(app_name, app_client_id,
app_secret, cache = TRUE))
get_efforts_list(stoken, id = 229781)
## End(Not run)
```
<span id="page-21-1"></span>get\_elev\_prof *Create elevation profiles from activity data*

#### Description

Create elevation profiles from activity data

# Usage

```
get_elev_prof(act_data, ...)
## S3 method for class 'list'
get_elev_prof(
 act_data,
 acts = 1,id = NULL,key,
  total = FALSE,expand = 10,
 units = "metric",
  fill = "darkblue",
  ...
\mathcal{L}## S3 method for class 'actframe'
get_elev_prof(
  act_data,
 key,
  total = FALSE,expand = 10,
 fill = "darkblue",
  ...
\lambda## S3 method for class 'strframe'
get_elev_prof(act_data, total = FALSE, expand = 10, fill = "darkblue", ...)
```
<span id="page-21-0"></span>

# <span id="page-22-0"></span>get\_elev\_prof 23

# Arguments

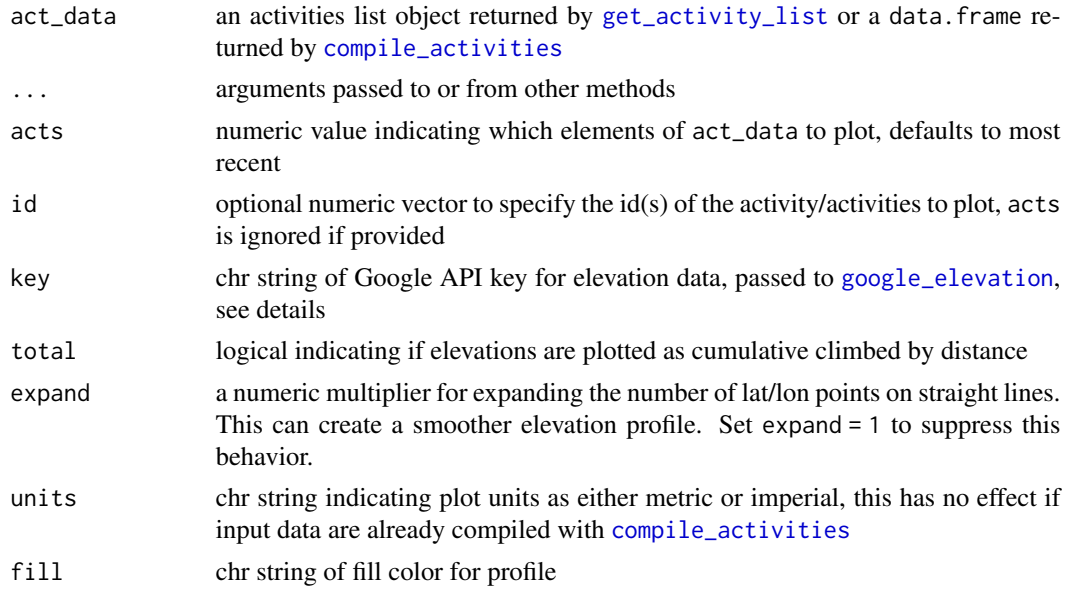

# Details

The Google API key is easy to obtain, follow instructions here: https://developers.google.com/maps/documentation/elevation

#### Value

A ggplot of elevation profiles, facetted by activity id, date

#### Author(s)

Daniel Padfield, Marcus Beck

#### See Also

# [get\\_dists](#page-19-1)

```
## Not run:
# get my activities
stoken <- httr::config(token = strava_oauth(app_name, app_client_id, app_secret, cache = TRUE))
my_acts <- get_activity_list(stoken)
```

```
# your unique key
mykey <- 'Get Google API key'
get_elev_prof(my_acts, acts = 1:2, key = mykey)
```

```
# compile first, change units
my_acts <- compile_activities(my_acts, acts = c(1:2), units = 'imperial')
get_elev_prof(my_acts, key = mykey)
```
<span id="page-23-0"></span>## End(Not run)

# <span id="page-23-1"></span>get\_explore *Explore segments within a bounded area*

#### Description

Explore segments within a bounded area

#### Usage

```
get_explore(
  stoken,
  bounds,
  activity_type = "riding",
  max_cat = NULL,min_cat = NULL
\mathcal{L}
```
# Arguments

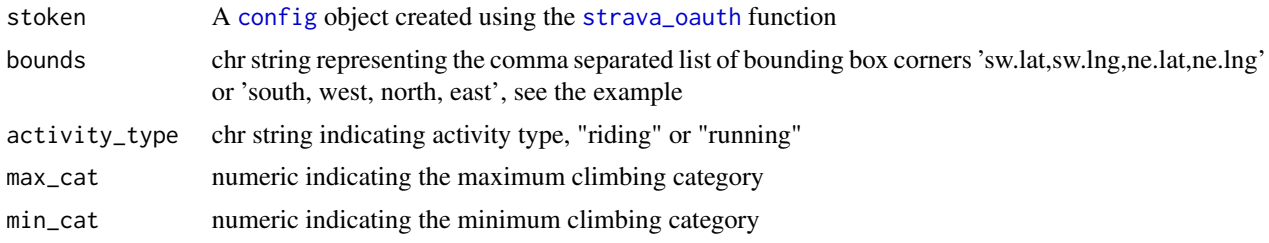

# Details

Requires authentication stoken using the [strava\\_oauth](#page-41-1) function and a user-created API on the strava website.

# Value

Data from an API request.

```
## Not run:
# create authentication token
# requires user created app name, id, and secret from Strava website
stoken <- httr::config(token = strava_oauth(app_name, app_client_id,
app_secret, cache = TRUE))
bnds <- "37.821362, -122.505373, 37.842038, -122.465977"
```
#### <span id="page-24-0"></span>get\_gear 25

```
get_explore(stoken, bnds)
```
## End(Not run)

# get\_gear *Get gear details from its identifier*

# Description

Get gear details from its identifier

# Usage

get\_gear(id, stoken)

# Arguments

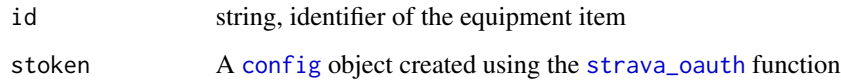

# Details

Requires authentication stoken using the [strava\\_oauth](#page-41-1) function and a user-created API on the strava website.

#### Value

Data from an API request.

#### Examples

```
## Not run:
# create authentication token
# requires user created app name, id, and secret from Strava website
stoken <- httr::config(token = strava_oauth(app_name, app_client_id,
app_secret, cache = TRUE))
get_gear("g2275365", stoken)
```
## End(Not run)

<span id="page-25-1"></span><span id="page-25-0"></span>

Makes a heat map from your activity data

#### Usage

```
get_heat_map(act_data, ...)
## S3 method for class 'list'
get_heat_map(
  act_data,
 key,
  acts = 1,id = NULL,alpha = NULL,
  f = 0.1,
  add_elev = FALSE,
  as\_grad = FALSE,distlab = TRUE,
  distval = 0,
  size = 0.5,
  col = "red".expand = 10,
 maptype = "terrain",
  source = "google",
 units = "metric",
  ...
)
## S3 method for class 'actframe'
get_heat_map(
  act_data,
 key,
  alpha = NULL,
  f = 1,
  add_elev = FALSE,
  as\_grad = FALSE,distlab = TRUE,
  distval = 0.
  size = 0.5,
  col = "red",expand = 10,
  maptype = "terrain",
  source = "google",
```

```
...
\mathcal{L}## S3 method for class 'strframe'
get_heat_map(
 act_data,
 alpha = NULL,f = 1,filltype = c("elevation", "distance", "slope", "speed"),
 distlab = TRUE,distval = 0,
 size = 0.5,
 col = "red",expand = 10,
 maptype = "terrain",
 source = "google",
  ...
\mathcal{L}
```
# Arguments

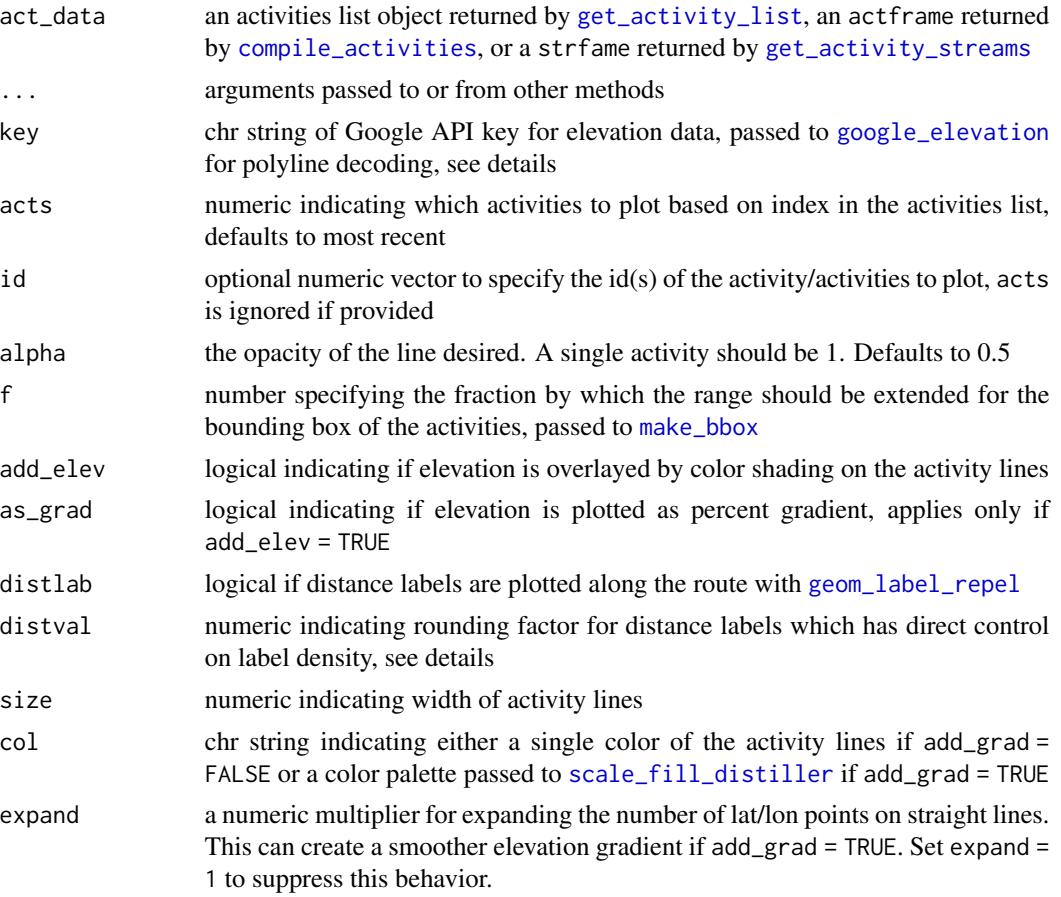

<span id="page-27-0"></span>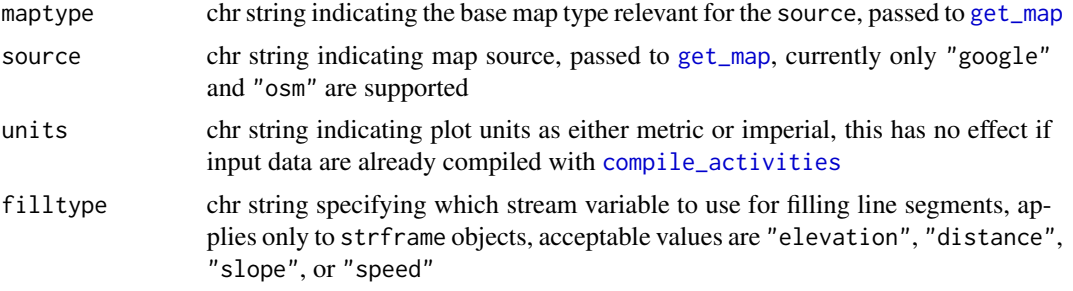

# Details

uses [get\\_latlon](#page-29-1) to produce a dataframe of latitudes and longitudes to use in the map. Uses ggmap to produce the map and ggplot2 to plot the route.

The Google API key for elevation is easy to obtain, follow instructions here: https://developers.google.com/maps/documentat

A Google API key is needed if using any map services where source = "google". The same key used for the elevation API can be used but must be registered externally with the ggmap package using register\_google() before executing get\_heat\_map(). See the examples.

The distval argument is passed to the digits argument of round. This controls the density of the distance labels, e.g., 1 will plot all distances in sequenc of 0.1, 0 will plot all distances in sequence of one, -1 will plot all distances in sequence of 10, etc.

# Value

plot of activity on a Google map

#### Author(s)

Daniel Padfield, Marcus Beck

```
## Not run:
# get my activities
stoken <- httr::config(token = strava_oauth(app_name, app_client_id, app_secret, cache = TRUE))
my_acts <- get_activity_list(stoken)
# register Google maps API key
library(ggmap)
register_google('xxxxxxxxxxx') # enter your key here
# default, requires Google key
mykey <- 'Get Google API key'
get\_heat\_map(my_acts, acts = 1, alpha = 1, key = mykey)# plot elevation on locations, requires key
get_heat_map(my_acts, acts = 1, alpha = 1, key = mykey, add_elev = TRUE, col = 'Spectral', size = 2)
# compile first, change units
my_acts <- compile_activities(my_acts, acts = 156, units = 'imperial')
```
# <span id="page-28-0"></span>get\_KOMs 29

 $get\_heat\_map(my_acts, key = mykey, alpha = 1, add\_elev = T, col = 'Spectral', size = 2,$ maptype = 'satellite')

## End(Not run)

# get\_KOMs *Get KOMs/QOMs/CRs of an athlete*

#### Description

Get KOMs/QOMs/CRs of an athlete

# Usage

get\_KOMs(id, stoken)

# Arguments

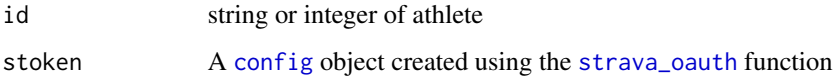

# Details

Requires authentication stoken using the [strava\\_oauth](#page-41-1) function and a user-created API on the strava website.

# Value

Data from an API request.

# Examples

```
## Not run:
# create authentication token
# requires user created app name, id, and secret from Strava website
stoken <- httr::config(token = strava_oauth(app_name, app_client_id,
app_secret, cache = TRUE))
get_KOMs(2837007, stoken)
```
## End(Not run)

<span id="page-29-0"></span>

Retrieve the laps of an activity

# Usage

get\_laps(stoken, id)

# Arguments

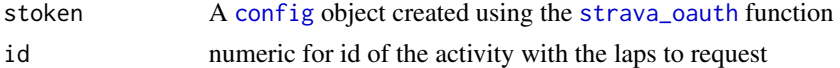

# Details

Requires authentication stoken using the [strava\\_oauth](#page-41-1) function and a user-created API on the strava website.

#### Value

Data from an API request.

# Examples

```
## Not run:
# create authentication token
# requires user created app name, id, and secret from Strava website
stoken <- httr::config(token = strava_oauth(app_name, app_client_id,
app_secret, cache = TRUE))
get_laps(stoken, id = 351217692)
```
## End(Not run)

<span id="page-29-1"></span>get\_latlon *get latitude and longitude from Google polyline*

# Description

get latitude and longitude from Google polyline

# Usage

get\_latlon(polyline, key)

# <span id="page-30-0"></span>Arguments

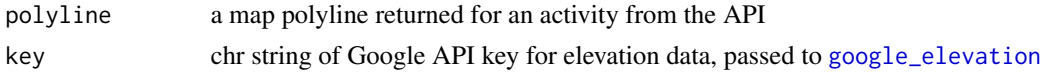

# Value

dataframe of latitude and longitudes with a column for the unique identifier

#### Author(s)

Daniel Padfield, Marcus Beck

#### Examples

```
## Not run:
stoken <- httr::config(token = strava_oauth(app_name, app_client_id, app_secret, cache = TRUE))
```
my\_acts <- get\_activity\_list(stoken) acts\_data <- compile\_activities(my\_acts)

# get lat and lon for a single activity polyline <- acts\_data\$map.summary\_polyline[[1]] get\_latlon(polyline, key = mykey)

## End(Not run)

<span id="page-30-1"></span>get\_leaderboard *Retrieve the leaderboard of a segment*

# Description

Retrieve the leaderboard of a segment

# Usage

```
get_leaderboard(stoken, id, nleaders = 10, All = FALSE)
```
# Arguments

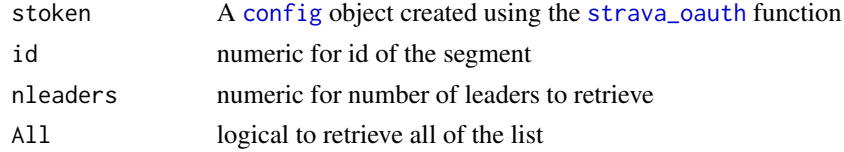

#### Details

Requires authentication stoken using the [strava\\_oauth](#page-41-1) function and a user-created API on the strava website.

# <span id="page-31-0"></span>Value

Data from an API request.

# Examples

```
## Not run:
# create authentication token
# requires user created app name, id, and secret from Strava website
stoken <- httr::config(token = strava_oauth(app_name, app_client_id,
app_secret, cache = TRUE))
get_leaderboard(stoken, id = 229781)
## End(Not run)
```
get\_pages *Get several pages of one type of request*

# Description

Get several pages of one type of request to the API

#### Usage

```
get_pages(
  url_-,stoken,
  per\_page = 30,
  page_id = 1,
  page_max = 1,
  before = NULL,
  after = NULL,
  queries = NULL,
  All = FALSE
\mathcal{L}
```
# Arguments

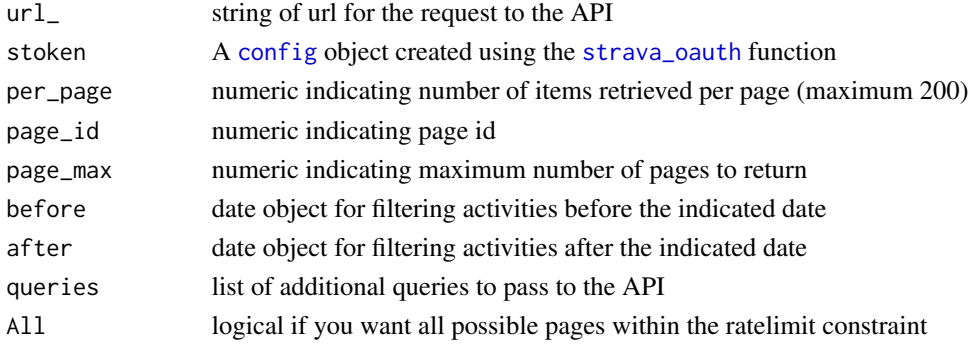

<span id="page-32-0"></span>get\_segment 33

# Details

Requires authentication stoken using the [strava\\_oauth](#page-41-1) function and a user-created API on the strava website.

# Value

Data from an API request.

#### Examples

```
## Not run:
# create authentication token
# requires user created app name, id, and secret from Strava website
stoken <- httr::config(token = strava_oauth(app_name, app_client_id,
app_secret, cache = TRUE))
# get basic user info
# returns 30 activities
get_pages('https://strava.com/api/v3/activities', stoken)
```
## End(Not run)

<span id="page-32-1"></span>get\_segment *Retrieve details about a specific segment*

# Description

Retreive details about a specific segment

#### Usage

get\_segment(stoken, id = NULL, request = NULL)

#### **Arguments**

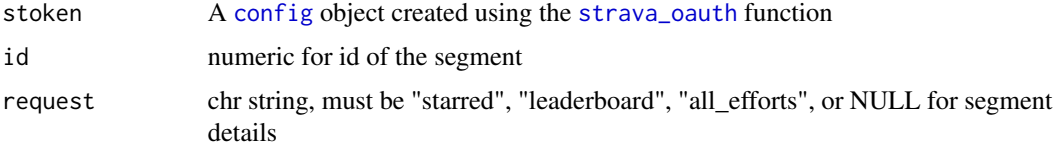

### Details

Requires authentication stoken using the [strava\\_oauth](#page-41-1) function and a user-created API on the strava website. The authenticated user must have an entry for a segment to return all efforts if request = "all\_efforts". For request = "starred", set id = NULL.

# <span id="page-33-0"></span>Value

Data from an API request.

# See Also

[compile\\_segment](#page-9-1) for converting the list output to data.frame

#### Examples

```
## Not run:
# create authentication token
# requires user created app name, id, and secret from Strava website
stoken <- httr::config(token = strava_oauth(app_name, app_client_id,
app_secret, cache = TRUE))
# get segment info
get_segment(stoken, id = 229781)
# get top ten leaderboard for the segment
get_segment(stoken, id = 229781, request = "leaderboard")
# get all efforts for the authenticated user on the segment
get_segment(stoken, id = 4483903, request = 'all_efforts')
# get the starred segments for the user
get_segment(stoken, request = 'starred')
## End(Not run)
```
get\_spdsplits *Get speed splits in a dataframe*

#### Description

Allows the return of speed splits of multiple rides.

#### Usage

```
get_spdsplits(act_id, stoken, units = "metric")
```
#### Arguments

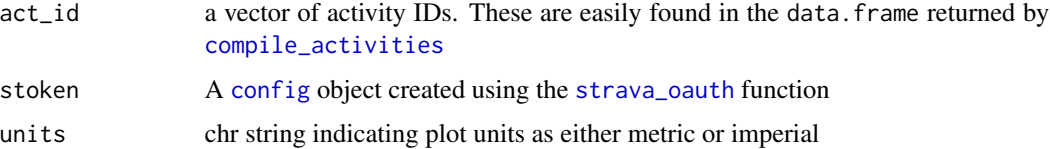

<span id="page-34-0"></span>get\_starred 35

#### Value

a data frame containing the splits of the activity or activities selected.

#### Author(s)

Marcus Beck

# Examples

```
## Not run:
# get my activities
stoken <- httr::config(token = strava_oauth(app_name, app_client_id, app_secret, cache = TRUE))
my_acts <- get_activity_list(stoken)
# compile activities
acts_data <- compile_activities(my_acts)
# get spdsplits for all activities
spd_splits <- purrr::map_df(acts_data$id, get_spdsplits, stoken = stoken,
    units = 'metric', .id = 'id')## End(Not run)
```
<span id="page-34-1"></span>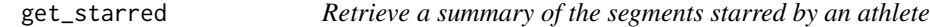

#### Description

Retrieve a summary of the segments starred by an athlete

# Usage

get\_starred(stoken, id = NULL)

#### Arguments

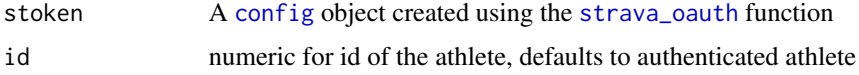

# Details

Requires authentication stoken using the [strava\\_oauth](#page-41-1) function and a user-created API on the strava website.

#### Value

Data from an API request.

# Examples

```
## Not run:
# create authentication token
# requires user created app name, id, and secret from Strava website
stoken <- httr::config(token = strava_oauth(app_name, app_client_id,
app_secret, cache = TRUE))
get_starred(stoken)
## End(Not run)
```
<span id="page-35-1"></span>get\_streams *Retrieve a Strava data stream for a single activity*

# Description

Retrieve a Strava data stream for a single activity. Internally called by [get\\_activity\\_streams](#page-15-1).

# Usage

```
get_streams(
  stoken,
  id,
  request = "activities",
  types = NULL,
  resolution = NULL,
  series_type = NULL
```
# )

#### Arguments

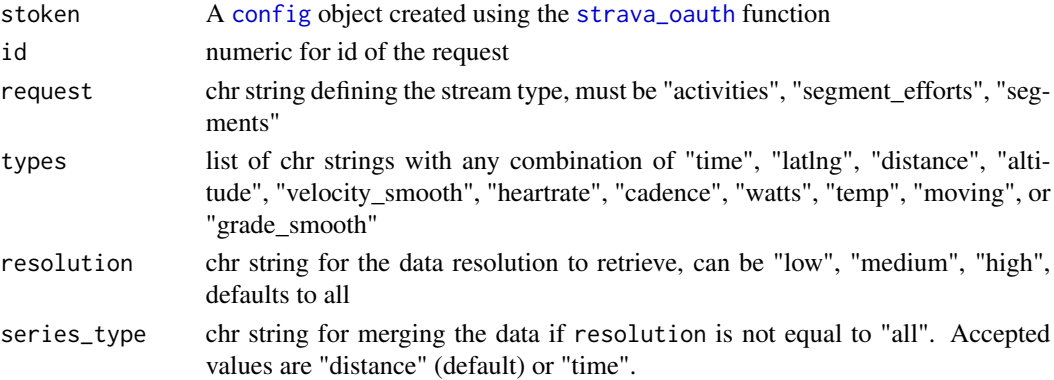

# Details

Requires authentication stoken using the [strava\\_oauth](#page-41-1) function and a user-created API on the strava website. From the API documentation, 'streams' is the Strava term for the raw data associated with an activity.

<span id="page-35-0"></span>

# <span id="page-36-0"></span>location\_fun 37

# Value

Data from an API request.

#### Examples

```
## Not run:
# create authentication token
# requires user created app name, id, and secret from Strava website
stoken <- httr::config(token = strava_oauth(app_name, app_client_id,
app_secret, cache = TRUE))
get_streams(stoken, id = 351217692, types = list('distance', 'latlng'))
## End(Not run)
```
location\_fun *Get athlete location*

# Description

Get athlete location, used internally in [athl\\_fun](#page-3-1)

#### Usage

location\_fun(prsd)

#### Arguments

prsd parsed input list

# Value

A character string of the athlete location

monthly\_fun *Get distances for last twelve months*

# Description

Get distances for last twelve months, used internally in [athl\\_fun](#page-3-1)

#### Usage

monthly\_fun(prsd)

#### Arguments

prsd parsed input list

# Value

A data frame of monthly summaries for the athlete, including distance, time, and elevation gain each month. A NA value is returned if no activity was observed in recent months.

mutate.actframe *Mutate*

#### Description

This is a wrapper function to dplyr::mutate which can be applied to an actframe object

#### Usage

## S3 method for class 'actframe' mutate(.data, ...)

# Arguments

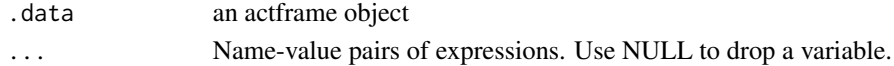

# Value

an actframe object

```
## Not run:
library(dplyr)
# get actframe, all activities
stoken <- httr::config(
  token = strava_oauth(
   app_name,
   app_client_id,
   app_secret,
    app_scope="activity:read_all"
 )
)
my_acts <- get_activity_list(stoken)
act_data <- compile_activities(my_acts)
# mutate
act_data %>% mutate(is_run=type=='Run')
## End(Not run)
```
<span id="page-37-0"></span>

<span id="page-38-0"></span>plot\_spdsplits *Plot speed by splits*

# Description

Plot average speed by splits for a single activity

# Usage

```
plot_spdsplits(act_data, ...)
## S3 method for class 'list'
plot_spdsplits(
 act_data,
 stoken,
  acts = 1,id = NULL,units = "metric",
 fill = "darkblue",
  ...
\mathcal{L}## Default S3 method:
plot_spdsplits(act_data, stoken, units = "metric", fill = "darkblue", ...)
```
# Arguments

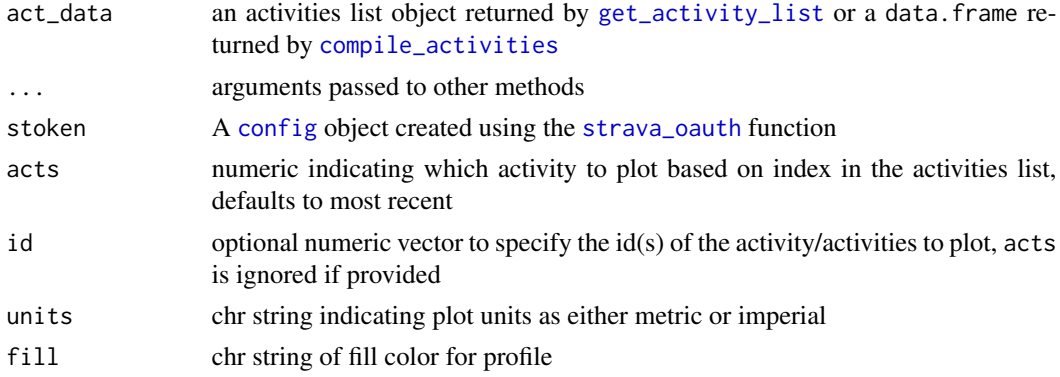

# Details

The average speed per split is plotted, including a dashed line for the overall average. The final split is typically not a complete km or mile.

#### Value

plot of average distance for each split value in the activity

40 ratelimit

# Author(s)

Marcus Beck

# Examples

```
## Not run:
# get my activities
stoken <- httr::config(token = strava_oauth(app_name, app_client_id, app_secret, cache = TRUE))
my_acts <- get_activity_list(stoken)
# default
```

```
plot_spdsplits(my_acts, stoken, acts = 1)
```
## End(Not run)

# ratelimit *Generate the ratelimit indicator*

# Description

Checks the ratelimit values after the last request and stores the left requests in a global variable.

# Usage

ratelimit(req)

#### Arguments

req value returned from the [GET](#page-0-0) function, used internally in other functions

# Details

Requests to the Strava API are rate-limited. The default rate limit allows 600 requests every 15 minutes, with up to 30,000 requests per day. See the documentation at [https://strava.github.](https://strava.github.io/api/#access) [io/api/#access](https://strava.github.io/api/#access).

# Value

A variable for the current limits.

<span id="page-39-0"></span>

<span id="page-40-0"></span>

Get last three recent activities, used internally in  $ath$ 

# Usage

recent\_fun(prsd)

# Arguments

prsd parsed input list

#### Value

A data frame of recent activities for the athlete. An empty list is returned if none found.

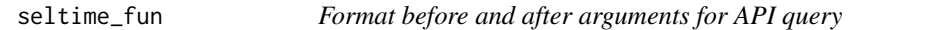

#### Description

Format before and after arguments for API query

#### Usage

seltime\_fun(dtin, before = TRUE)

#### Arguments

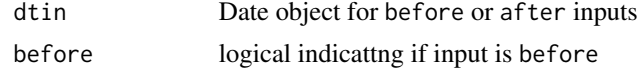

# Value

A numeric object as an epoch timestamp

```
# convert to epoch timestamp
seltime_fun(Sys.Date())
```

```
# back to original
as.POSIXct(seltime_fun(Sys.Date(), before = FALSE), tz = Sys.timezone(), origin = '1970-01-01')
```
Generate a token for the user and the desired scope. The user is sent to the strava authentication page if he/she hasn't given permission to the app yet, else, is sent to the app webpage.

#### Usage

```
strava_oauth(
  app_name,
  app_client_id,
  app_secret,
  app_scope = "public",
  cache = FALSE
\lambda
```
# Arguments

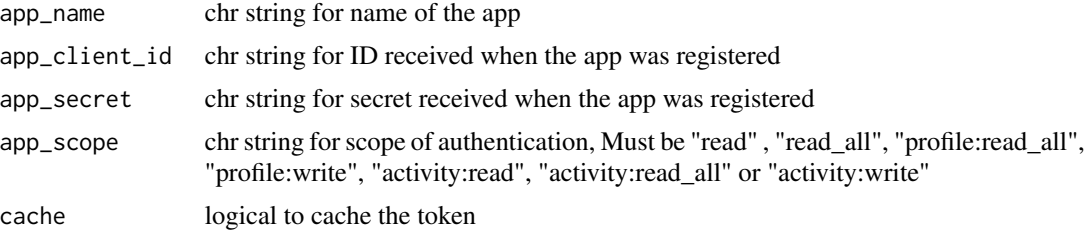

# Details

The app\_name, app\_client\_id, and app\_secret are specific to the user and can be obtained by registering an app on the Strava API authentication page: [http://strava.github.io/api/v3/](http://strava.github.io/api/v3/oauth/) [oauth/](http://strava.github.io/api/v3/oauth/). This requires a personal Strava account.

# Value

A Token2.0 object returned by [oauth2.0\\_token](#page-0-0) to be used with API function calls

```
## Not run:
app_name <- 'myappname' # chosen by user
app_client_id <- 'myid' # an integer, assigned by Strava
app_secret <- 'xxxxxxxx' # an alphanumeric secret, assigned by Strava
# create the authentication token
stoken <- httr::config(
 token = strava_oauth(
```
#### <span id="page-42-0"></span> $units\_fun$  43

```
app_name,
    app_client_id,
    app_secret,
    app_scope="activity:read_all"
  )
\overline{\phantom{a}}# use authentication token
get_athlete(stoken, id = '2837007')
## End(Not run)
```
# units\_fun *Get units of measurement*

# Description

Get units of measurement, used internally in [athl\\_fun](#page-3-1)

#### Usage

units\_fun(prsd)

# Arguments

prsd parsed input list

# Value

A character vector indicating the units for distance used by the athlete

url\_activities *Set the url of activities for different activity lists*

# Description

Set the url of activities for different activity lists

## Usage

url\_activities(id = NULL, club = FALSE)

# Arguments

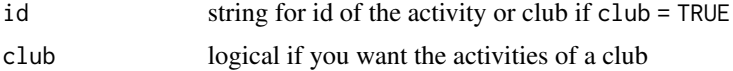

# Details

This function concatenates appropriate strings so no authentication token is required. This is used internally by other functions.

#### Value

The set url.

# Examples

```
## Not run:
# create authentication token
# requires user created app name, id, and secret from Strava website
stoken <- httr::config(token = strava_oauth(app_name, app_client_id,
app_secret, cache = TRUE))
url_activities(2837007)
## End(Not run)
```
url\_athlete *Set the url of the athlete to get data*

#### Description

Set the url of the athlete to get data using an ID

# Usage

```
url_athlete(id = NULL)
```
# Arguments

id str or integer of athlete id assigned by Strava, NULL will set the authenticated user URL

#### Details

used by other functions

#### Value

A character string of the athlete URL used for API requests

<span id="page-43-0"></span>

<span id="page-44-0"></span>

Set the url of the clubs for the different requests

# Usage

url\_clubs(id = NULL, request = NULL)

# Arguments

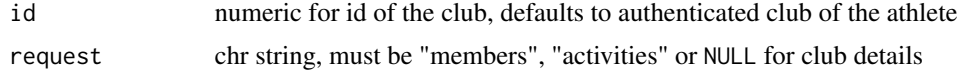

# Details

Function is used internally within [get\\_club](#page-18-1)

## Value

A url string.

# Examples

url\_clubs()

url\_clubs(123, request = 'members')

url\_gear *Set the url of the equipment item to get data*

# Description

Set the url of the equipment item to get data using an ID

# Usage

```
url_gear(id)
```
# Arguments

id string of gear id assigned by Strava

# <span id="page-45-0"></span>Details

used by other functions

# Value

A character string of the gear URL used for API requests

url\_segment *Set the url for the different segment requests*

# Description

Set the url for the different segment requests

# Usage

url\_segment(id = NULL, request = NULL)

# Arguments

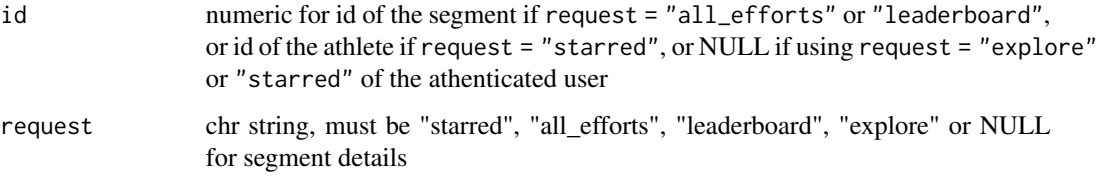

# Details

Function is used internally within [get\\_segment](#page-32-1), [get\\_starred](#page-34-1), [get\\_leaderboard](#page-30-1), [get\\_efforts\\_list](#page-20-1), and [get\\_explore](#page-23-1)

# Value

A url string.

# Examples

```
url_segment()
```
url\_segment(id = 123, request = 'leaderboard')

<span id="page-46-0"></span>

Set the url for stream requests

# Usage

```
url_streams(id, request = "activities", types = list("latlng"))
```
# Arguments

![](_page_46_Picture_86.jpeg)

# Details

Function is used internally within [get\\_streams](#page-35-1). From the API documentation, 'streams' is the Strava term for the raw data associated with an activity.

# Value

A url string.

# Examples

url\_streams(123)

# <span id="page-47-0"></span>Index

∗ notoken achievement\_fun, [3](#page-2-0) athl\_fun, [4](#page-3-0) athlind\_fun, [3](#page-2-0) compile\_seg\_effort, [11](#page-10-0) get\_dists, [20](#page-19-0) location\_fun, [37](#page-36-0) monthly\_fun, [37](#page-36-0) recent\_fun, [41](#page-40-0) units\_fun, [43](#page-42-0) ∗ token chk\_nopolyline, [5](#page-4-0) compile\_activities, [6](#page-5-0) compile\_activity, [7](#page-6-0) compile\_activity\_streams, [8](#page-7-0) compile\_club\_activities, [9](#page-8-0) compile\_seg\_efforts, [12](#page-11-0) compile\_segment, [10](#page-9-0) get\_activity, [14](#page-13-0) get\_activity\_list, [15](#page-14-0) get\_activity\_streams, [16](#page-15-0) get\_athlete, [17](#page-16-0) get\_basic, [18](#page-17-0) get\_club, [19](#page-18-0) get\_efforts\_list, [21](#page-20-0) get\_elev\_prof, [22](#page-21-0) get\_explore, [24](#page-23-0) get\_gear, [25](#page-24-0) get\_heat\_map, [26](#page-25-0) get\_KOMs, [29](#page-28-0) get\_laps, [30](#page-29-0) get\_latlon, [30](#page-29-0) get\_leaderboard, [31](#page-30-0) get\_pages, [32](#page-31-0) get\_segment, [33](#page-32-0) get\_spdsplits, [34](#page-33-0) get\_starred, [35](#page-34-0) get\_streams, [36](#page-35-0) plot\_spdsplits, [39](#page-38-0)

ratelimit, [40](#page-39-0) strava\_oauth, [42](#page-41-0) url\_activities, [43](#page-42-0) url\_clubs, [45](#page-44-0) url\_segment, [46](#page-45-0) url\_streams, [47](#page-46-0) achievement\_fun, [3](#page-2-0) athl\_fun, *[3](#page-2-0)*, [4,](#page-3-0) *[37](#page-36-0)*, *[41](#page-40-0)*, *[43](#page-42-0)* athlind\_fun, [3](#page-2-0) chk\_nopolyline, [5](#page-4-0) compile\_activities, *[5](#page-4-0)*, [6,](#page-5-0) *[7](#page-6-0)*, *[15,](#page-14-0) [16](#page-15-0)*, *[23](#page-22-0)*, *[27,](#page-26-0) [28](#page-27-0)*, *[34](#page-33-0)*, *[39](#page-38-0)* compile\_activity, [7](#page-6-0) compile\_activity\_streams, [8](#page-7-0) compile\_club\_activities, *[6](#page-5-0)*, [9](#page-8-0) compile\_seg\_effort, [11,](#page-10-0) *[12](#page-11-0)* compile\_seg\_efforts, *[11](#page-10-0)*, [12](#page-11-0) compile\_segment, [10,](#page-9-0) *[34](#page-33-0)* config, *[12](#page-11-0)*, *[14](#page-13-0)[–16](#page-15-0)*, *[18,](#page-17-0) [19](#page-18-0)*, *[21](#page-20-0)*, *[24,](#page-23-0) [25](#page-24-0)*, *[29](#page-28-0)[–36](#page-35-0)*, *[39](#page-38-0)* filter.actframe, [13](#page-12-0) geom\_label\_repel, *[27](#page-26-0)* GET, *[40](#page-39-0)* get\_activity, [14](#page-13-0) get\_activity\_list, *[6](#page-5-0)*, *[9](#page-8-0)*, *[14](#page-13-0)*, [15,](#page-14-0) *[16](#page-15-0)*, *[23](#page-22-0)*, *[27](#page-26-0)*, *[39](#page-38-0)* get\_activity\_streams, *[8](#page-7-0)*, [16,](#page-15-0) *[27](#page-26-0)*, *[36](#page-35-0)* get\_athlete, [17](#page-16-0) get\_basic, [18](#page-17-0) get\_club, [19,](#page-18-0) *[45](#page-44-0)* get\_dists, [20,](#page-19-0) *[23](#page-22-0)* get\_efforts\_list, *[11](#page-10-0)*, [21,](#page-20-0) *[46](#page-45-0)* get\_elev\_prof, *[5](#page-4-0)*, *[12](#page-11-0)*, *[20](#page-19-0)*, [22](#page-21-0) get\_explore, [24,](#page-23-0) *[46](#page-45-0)* get\_gear, [25](#page-24-0) get\_heat\_map, *[5](#page-4-0)*, [26](#page-25-0)

#### INDEX 49

```
get_KOMs
, 29
get_laps
, 30
get_latlon
, 20
, 28
, 30
get_leaderboard
, 31
, 46
get_map
, 28
get_pages
, 32
get_segment
, 10
, 33
, 46
get_spdsplits
, 34
get_starred
, 35
, 46
get_streams
,
8
, 36
, 47
google_elevation
, 23
, 27
, 31
location_fun
, 37
make_bbox
, 27
monthly_fun
, 37
mutate.actframe
, 38
oauth2.0_token
, 42
plot_spdsplits
, 39
ratelimit
, 40
recent_fun
, 41
scale_fill_distiller
, 27
seltime_fun
, 41
12141819212425,
         29
–36
, 39
, 42
units_fun
, 43
url_activities
, 43
url_athlete
, 44
url_clubs
, 45
45
```

```
url_segment
, 46
url_streams
, 47
```